## **Table of Contents**

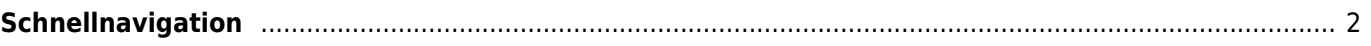

## <span id="page-1-0"></span>**Schnellnavigation**

- [c:geo Benutzerhandbuch](https://cgeo.droescher.eu/de/start)
	- [Über c:geo](https://cgeo.droescher.eu/de/start#about_cgeo)
- [Erste Schritte](https://cgeo.droescher.eu/de/start#getting_started)
	- o [Installation und Aktualisierung](https://cgeo.droescher.eu/de/installation)
	- [Erste Schritte mit c:geo](https://cgeo.droescher.eu/de/firststeps)
	- [Grundlegende Nutzung](https://cgeo.droescher.eu/de/basicuse)
- [Bedienungsanleitung](https://cgeo.droescher.eu/de/start#users_manual)
	- [Hauptbildschirm](https://cgeo.droescher.eu/de/mainmenu/start)
		- [Titelzeilenmenü](https://cgeo.droescher.eu/de/mainmenu/start#top_bar_menu)
		- [Live-Karte](https://cgeo.droescher.eu/de/mainmenu/livemap)
		- [Nahbereichssuche](https://cgeo.droescher.eu/de/mainmenu/lists)
		- [Gespeicherte Caches](https://cgeo.droescher.eu/de/mainmenu/lists)
		- [Suche](https://cgeo.droescher.eu/de/mainmenu/search)
		- [Gehe zu](https://cgeo.droescher.eu/de/mainmenu/goto)
		- **[Globaler Cachetyp-Filter](https://cgeo.droescher.eu/de/mainmenu/globaltypefilter)**
		- [Status Infos](https://cgeo.droescher.eu/de/mainmenu/start#bottom_section)
	- [Einstellungen](https://cgeo.droescher.eu/de/mainmenu/settings)
	- [Geocaches](https://cgeo.droescher.eu/de/start#geocaches)
		- [Geocache-Details](https://cgeo.droescher.eu/de/cachedetails)
		- **[Loggen von Geocaches](https://cgeo.droescher.eu/de/logging)**
	- [Trackables](https://cgeo.droescher.eu/de/start#trackables)
		- **[Trackable-Details](https://cgeo.droescher.eu/de/trackabledetails)**
		- **[Loggen von Trackables](https://cgeo.droescher.eu/de/loggingtb)**
	- o [Koordinaten und Navigation](https://cgeo.droescher.eu/de/start#coordinates_and_navigation)
		- [Wegpunkt-Rechner](https://cgeo.droescher.eu/de/coordinatedialog#waypoint_calculator)
			- [Navigation](https://cgeo.droescher.eu/de/navigation)
		- [Kompass](https://cgeo.droescher.eu/de/compass)
	- [Offline Caching](https://cgeo.droescher.eu/de/offline)
		- [GPX-Import](https://cgeo.droescher.eu/de/offline#gpx_import)
		- [Pocket-Queries](https://cgeo.droescher.eu/de/mainmenu/pocketquery)
		- [Offline loggen](https://cgeo.droescher.eu/de/offline#offline_logging)
		- [Feldnotizen](https://cgeo.droescher.eu/de/offline#field_note_export)
		- [Offline-Karten](https://cgeo.droescher.eu/de/offline#offline_maps)
	- [Benuzterdefinierte Caches](https://cgeo.droescher.eu/de/udc)
- [Schnellreferenz](https://cgeo.droescher.eu/de/start#quick_reference)
	- [Typen von Geocaches](https://cgeo.droescher.eu/de/cacheicons)
	- [Geocache-Markierungen](https://cgeo.droescher.eu/de/cachemarkers)
	- [Typen von Wegpunkten](https://cgeo.droescher.eu/de/cachedetails#waypoint_types)
	- [Kartenquellen](https://cgeo.droescher.eu/de/mapsources)
	- [Limitierungen bei Basis-Mitgliedern](https://cgeo.droescher.eu/de/basicmembers)
	- [Koordinatenformate](https://cgeo.droescher.eu/de/coordformat)
	- [Attribut-Symbole](https://cgeo.droescher.eu/de/attributes)
	- [Andere nützliche Apps](https://cgeo.droescher.eu/de/mainmenu/utilityprograms)
- [Spezielle Funktionen und Tipps](https://cgeo.droescher.eu/de/start#special_functions_and_hints)
	- [Anleitung für Offline-Karten](https://cgeo.droescher.eu/de/offlinemaps)
	- o [Nutzung von Geocaching-bezogenen Links](https://cgeo.droescher.eu/de/intents)
	- [Caches mit NFC teilen](https://cgeo.droescher.eu/de/nfc)
	- [Versteckte Funktionen in c:geo](https://cgeo.droescher.eu/de/hiddenfunctions)
	- o [Send to c:geo](http://send2.cgeo.org)
	- [Synchronisierung von Spoilerbildern zu c:geo](https://cgeo.droescher.eu/de/spoilersync)
- [Wegpunkte aus Koordinaten in der persönlichen Notiz](https://cgeo.droescher.eu/de/notecoords)
- o [Nutzung von Schnellzugriff und Widgets](https://cgeo.droescher.eu/de/quick_widgets)
- [Erweiterungen und Zusatzfunktionen](https://cgeo.droescher.eu/de/start#plugins)
	- o [Kontakte-Erweiterung](https://cgeo.droescher.eu/de/contacts)
	- [Brouter](https://cgeo.droescher.eu/de/brouter)
- [FAQ](https://cgeo.droescher.eu/de/start#faq)
- [Über diese Anleitung](https://cgeo.droescher.eu/de/start#about_this_manual)
- [Nützliche Links](https://cgeo.droescher.eu/de/start#useful_links)